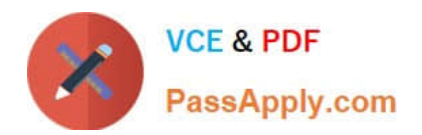

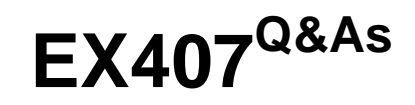

Red Hat Certified Specialist in Ansible Automation exam

# **Pass RedHat EX407 Exam with 100% Guarantee**

Free Download Real Questions & Answers **PDF** and **VCE** file from:

**https://www.passapply.com/ex407.html**

100% Passing Guarantee 100% Money Back Assurance

Following Questions and Answers are all new published by RedHat Official Exam Center

**C** Instant Download After Purchase

**83 100% Money Back Guarantee** 

- 365 Days Free Update
- 800,000+ Satisfied Customers

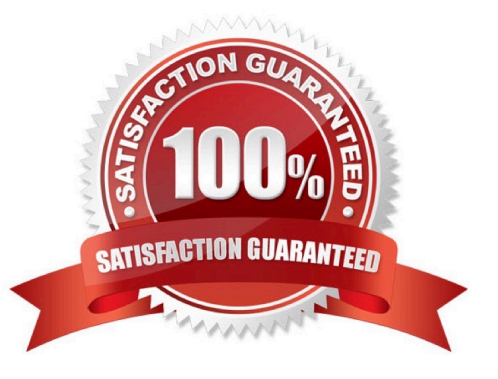

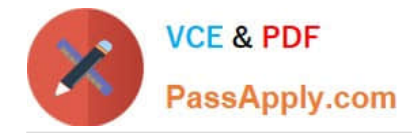

# **QUESTION 1**

Create a playbook /home/bob /ansible/motd.yml that runs on all inventory hosts and docs the following:

1.

The playbook should replaee any existing content of/etc/motd in the following text.

2.

Use ansible facts to display the FQDN of each host

3.

On hosts in the dev host group the line should be "Welcome to Dev Server FQDN".

4.

On hosts in the webserver host group the line should be "Welcome to Apache Server FQDN".

5.

On hosts in the database host group the line should be "Welcome to MySQL Server FQDN".

Correct Answer:

See the for complete Solution below.

/home/sandy/ansible/apache.yml

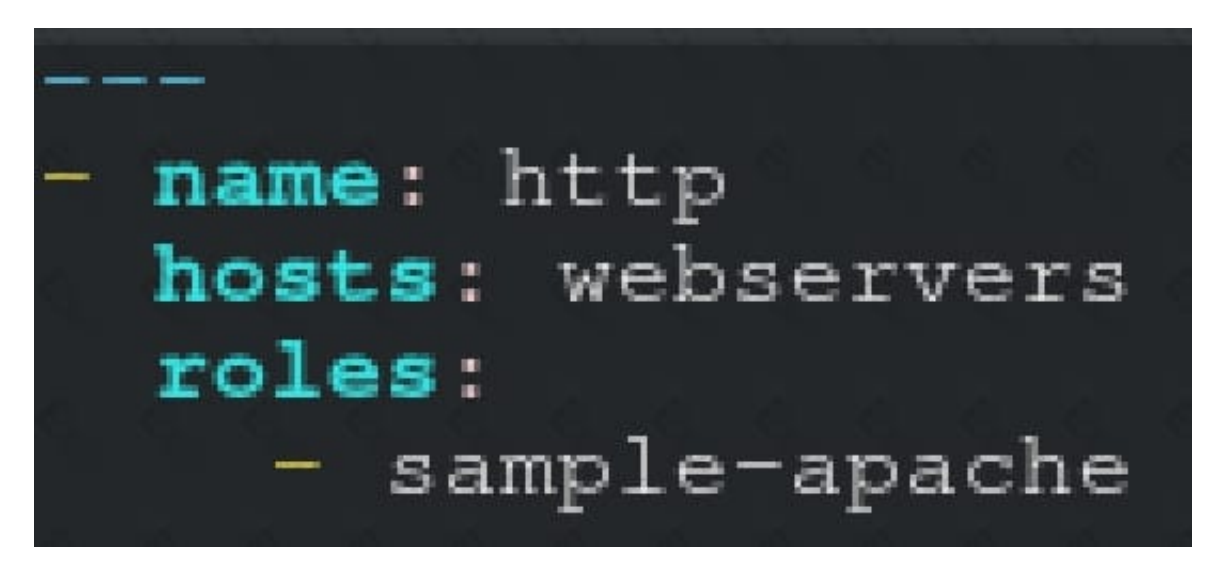

/home/sandy/ansible/roles/sample-apache/tasks/main.yml

#### **QUESTION 2**

State whether the following statement is true or false.

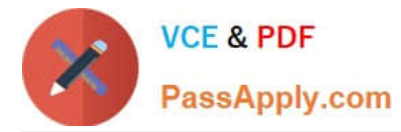

A template can only use 1 variable.

A. True

B. False

Correct Answer: B

You can use multiple variables in templates.

# **QUESTION 3**

Which keywords will cause a role to be applied in a playbook? (Choose all that apply.)

- A. use\_role
- B. include\_role
- C. load\_role
- D. role

Correct Answer: BD

The import\_role keyword dynamically includes a role within a play. The role keyword statically includes a role within a play.

# **QUESTION 4**

State whether the following statement is true or false.

There is a 10 user trial available.

A. True

B. False

# **QUESTION 5**

What Ansible variable allows access to internal Ansible data?

- A. Ansible Facts
- B. Magic Variables
- C. Dictionary Variables
- D. Environment Variables

Correct Answer: A

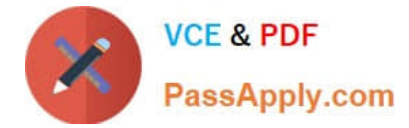

Correct Answer: B

Magic variables allow access to internal Ansible data such as host groups and inventory hosts.

[EX407 PDF Dumps](https://www.passapply.com/ex407.html) [EX407 VCE Dumps](https://www.passapply.com/ex407.html) [EX407 Study Guide](https://www.passapply.com/ex407.html)